### W6YX 1.2Ghz Repeater Project

#### **Presented by Bob Warmke** *W6CYX*

*to*

#### **Stanford Amateur Radio Club**

March 14th, 2006

# Stanford Repeater Site

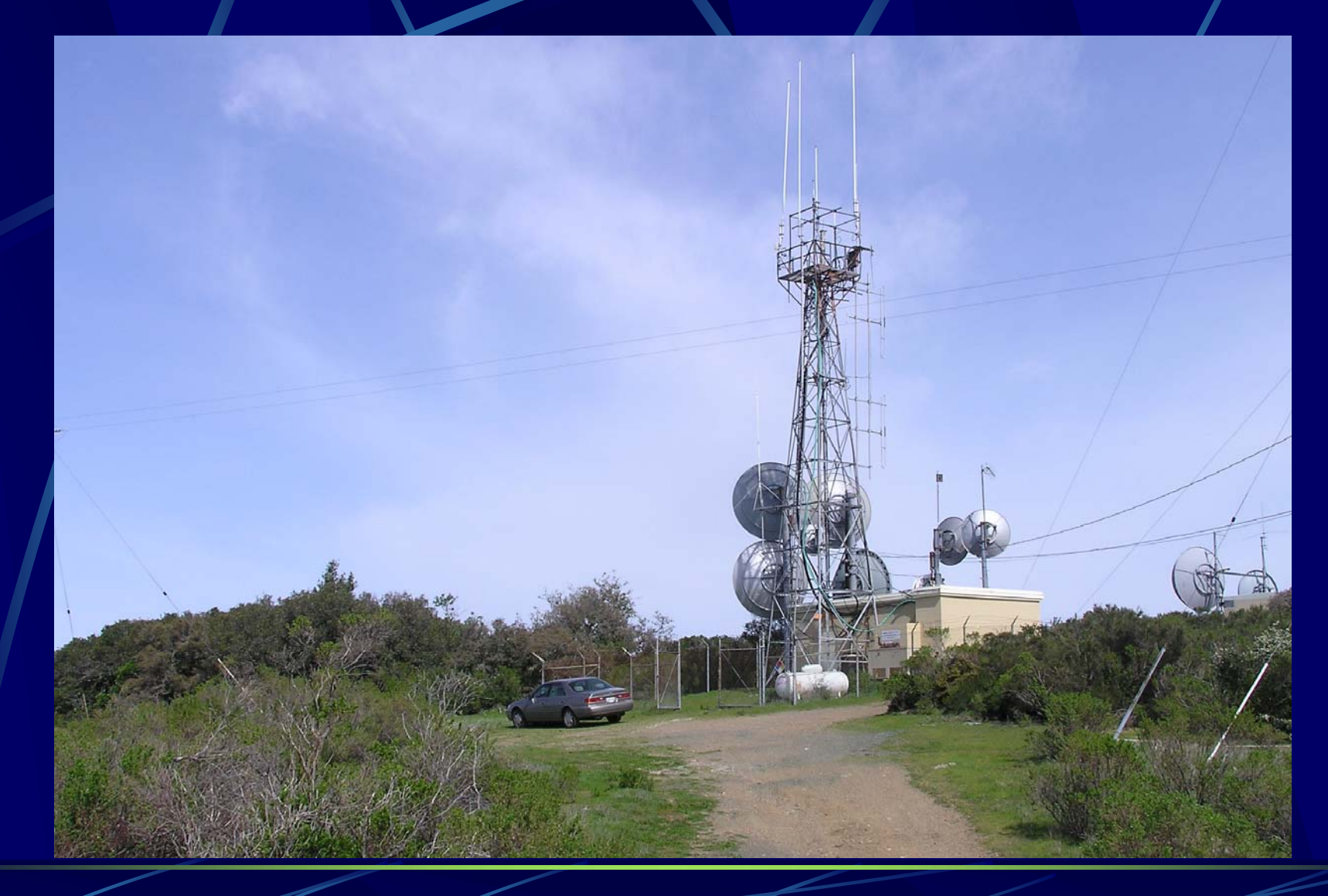

# Old Repeater

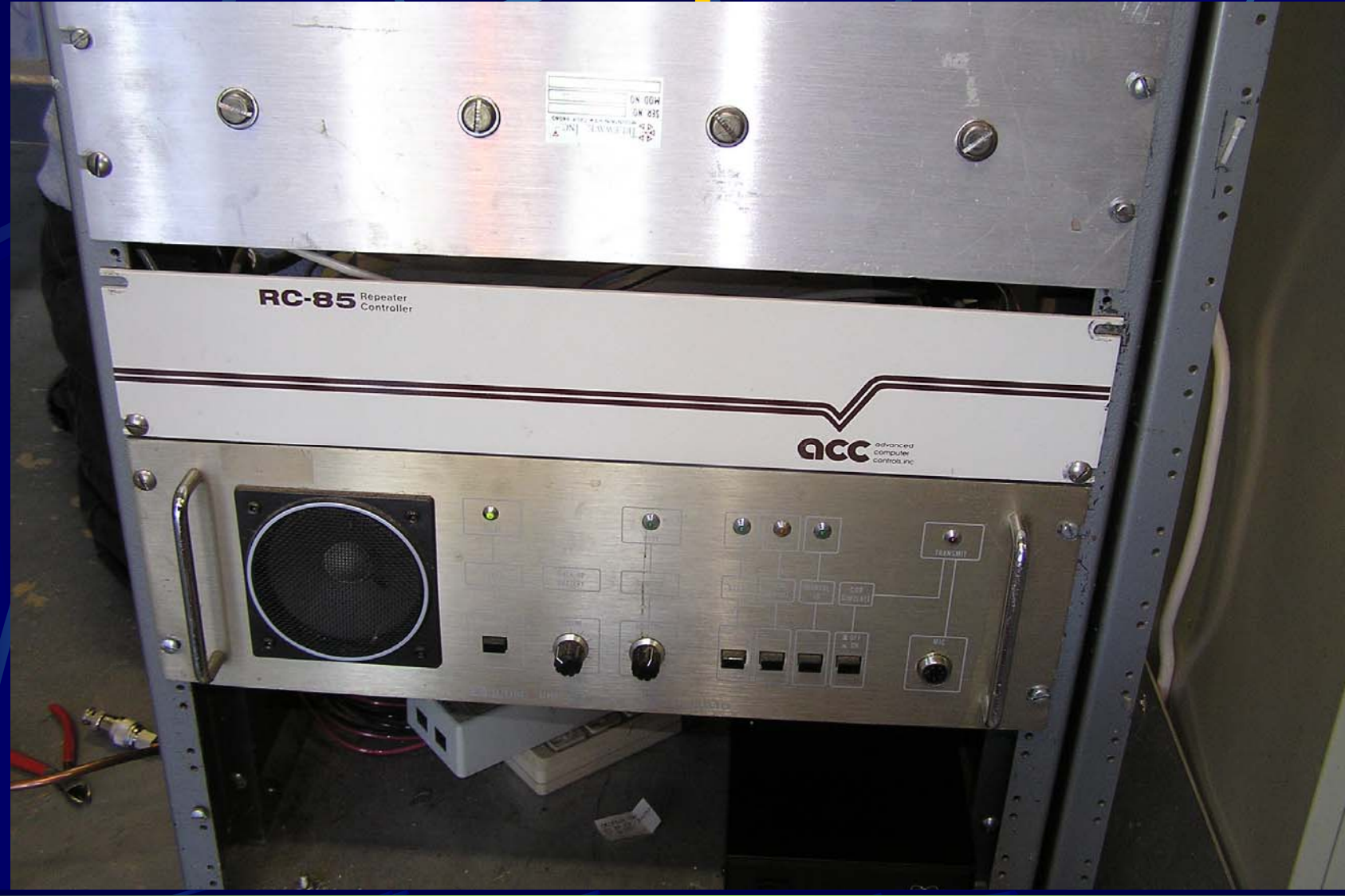

# Old Repeater

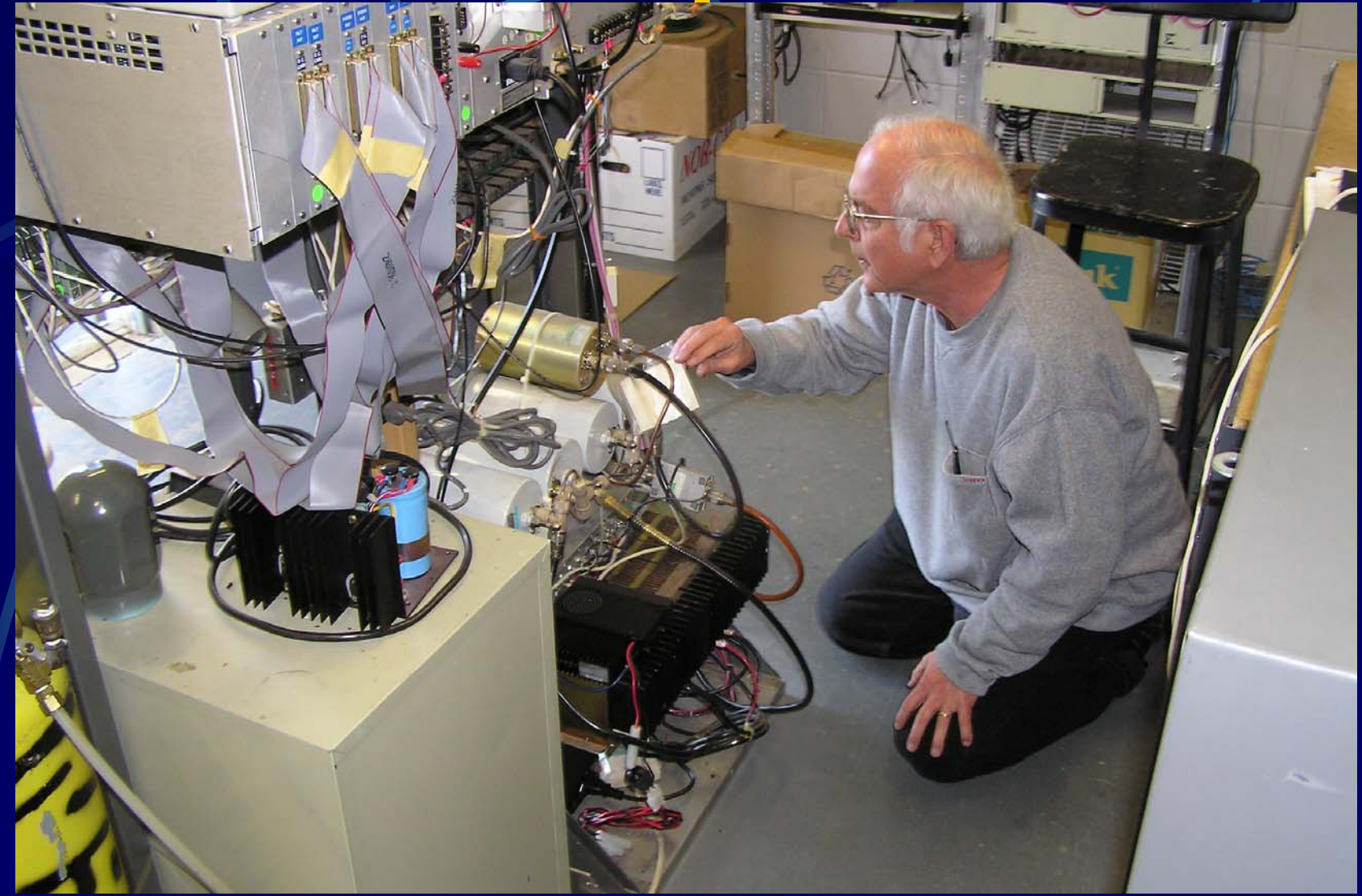

#### New Repeater New ICOM 1220 repeater (modified) New Comet GP21 21 element colinear antenna and mast New LMR400 Feed line New Linkcom RLC-1 Plus controller New Kenwood TM-541A link transceiver and associated feed line and antenna **New IRLP & Echolink connectivity New Connectivity to W6RLW Network**

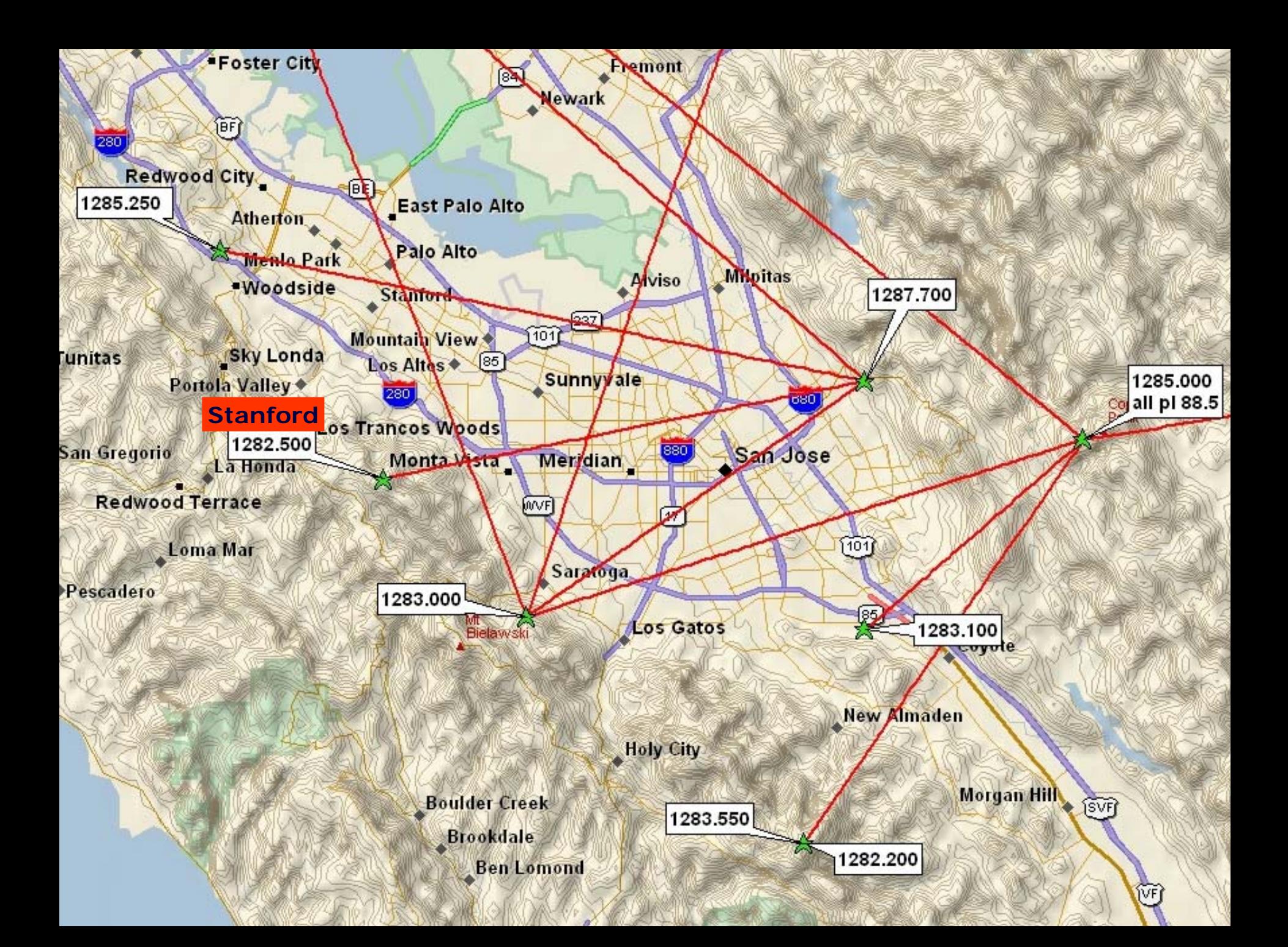

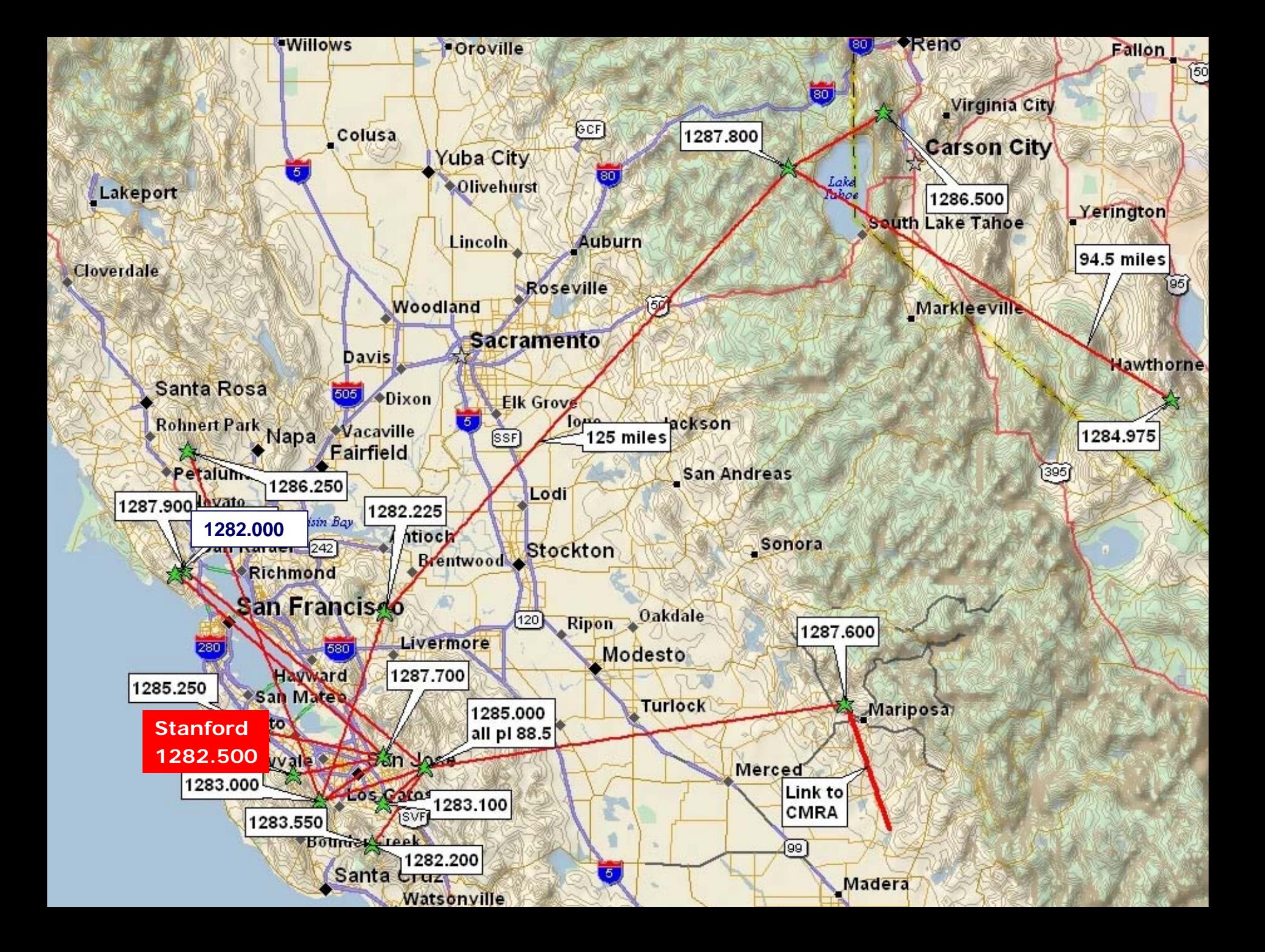

# Typical W6RLW Repeater

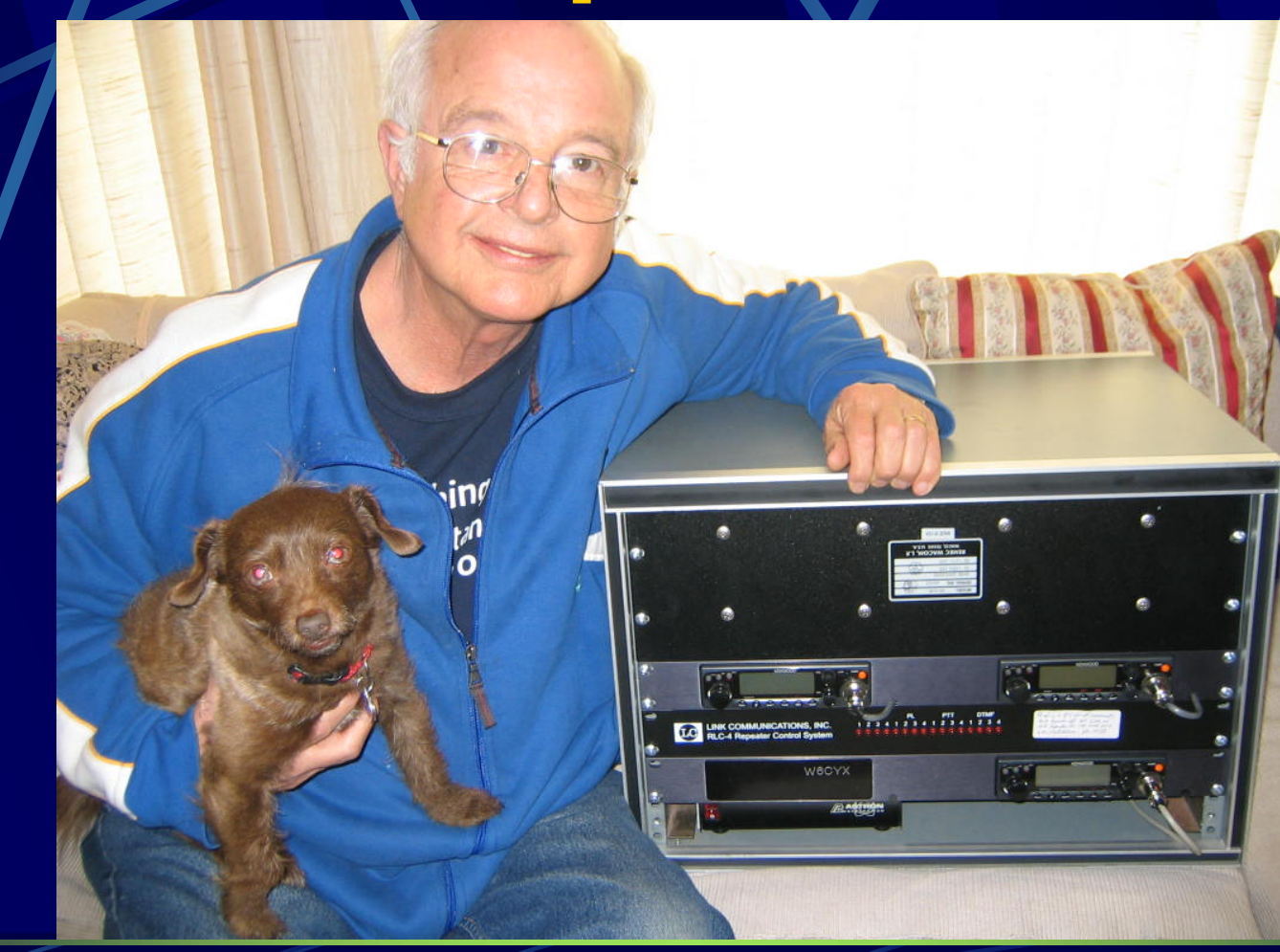

# Standard Duplexer

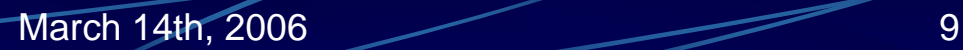

1282.5

1270.5

### Duplexer Pass / Reject

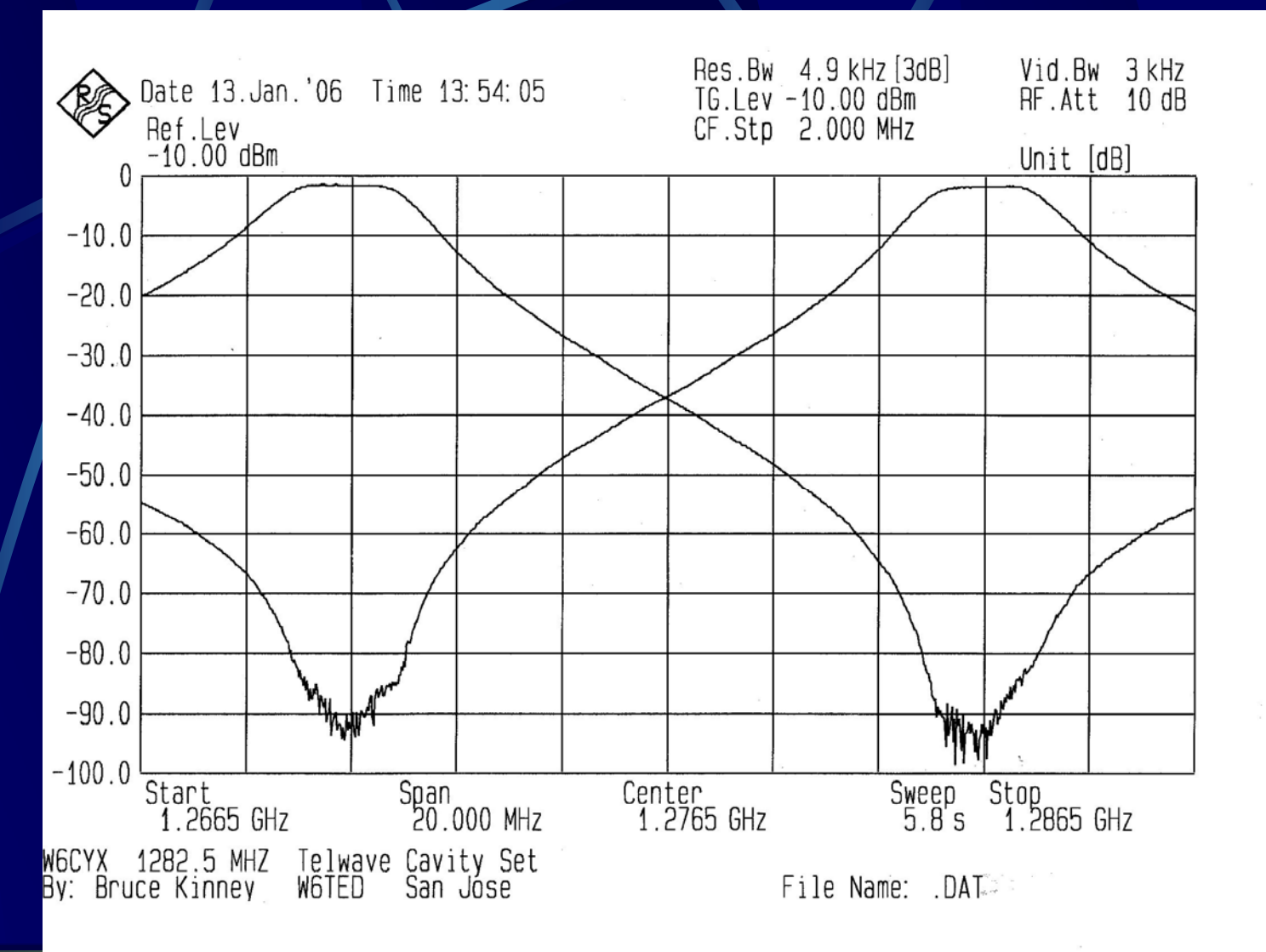

### Advantages of 1.2 GHZ

Low Noise Reduced intermod  $\bullet$  249 pairs available  $\neq$  less than 10 use in Northern California **Small size Repeater equipment** Small antennas **More high tech users** 

# Disadvantages of 1.2 GHZ

Equipment expensive and scarce Feed line and connector losses Frequency stability and accuracy **Propagation Radar Interference** 

### Propogation Observations

**Higher loss through foliage** Multipath and Reflections are more obvious **Terrestrial distance record greater on** 1.2Ghz than on 440Mhz Knife edging (Refraction) or Reflection?

### Refraction or Reflection **?**

#### March 14th, 2006 14

# Repeater System **Architecture**

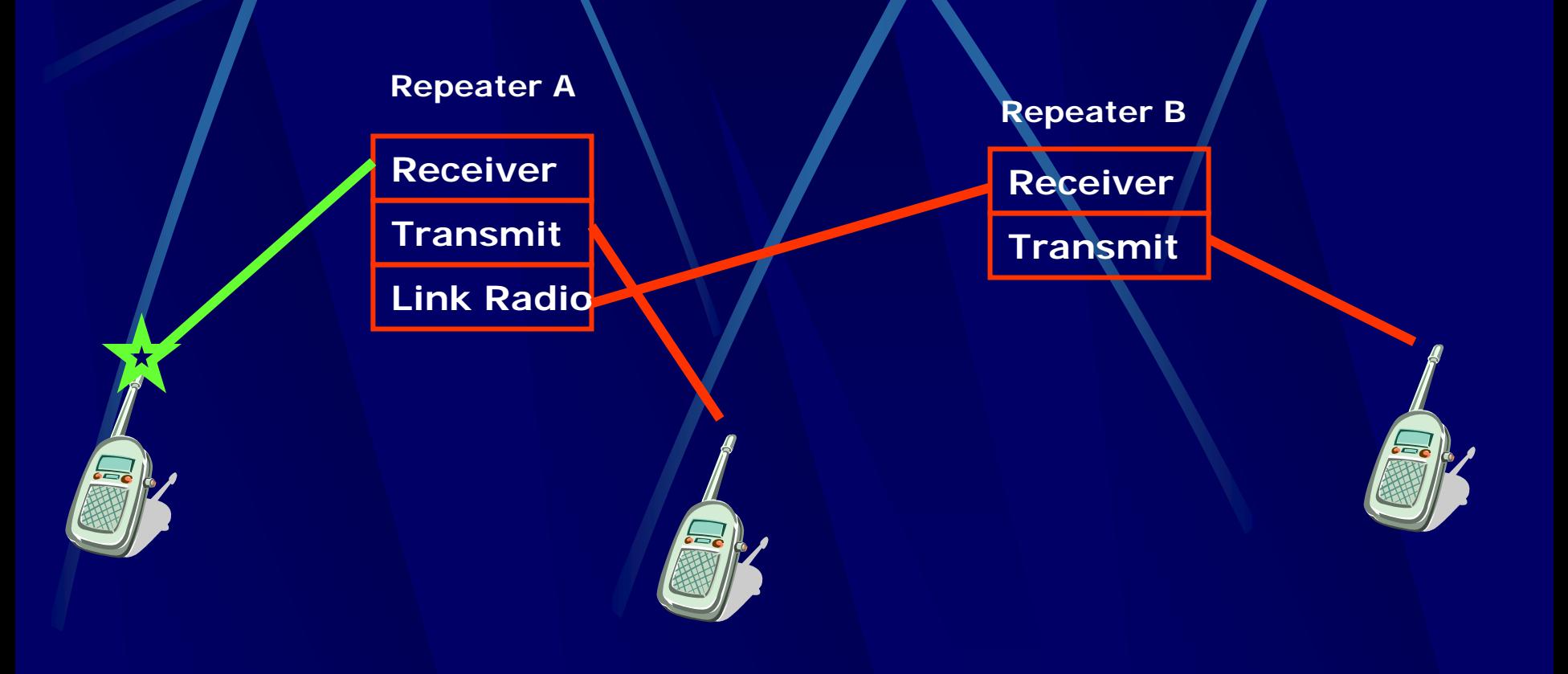

# Repeater System **Architecture**

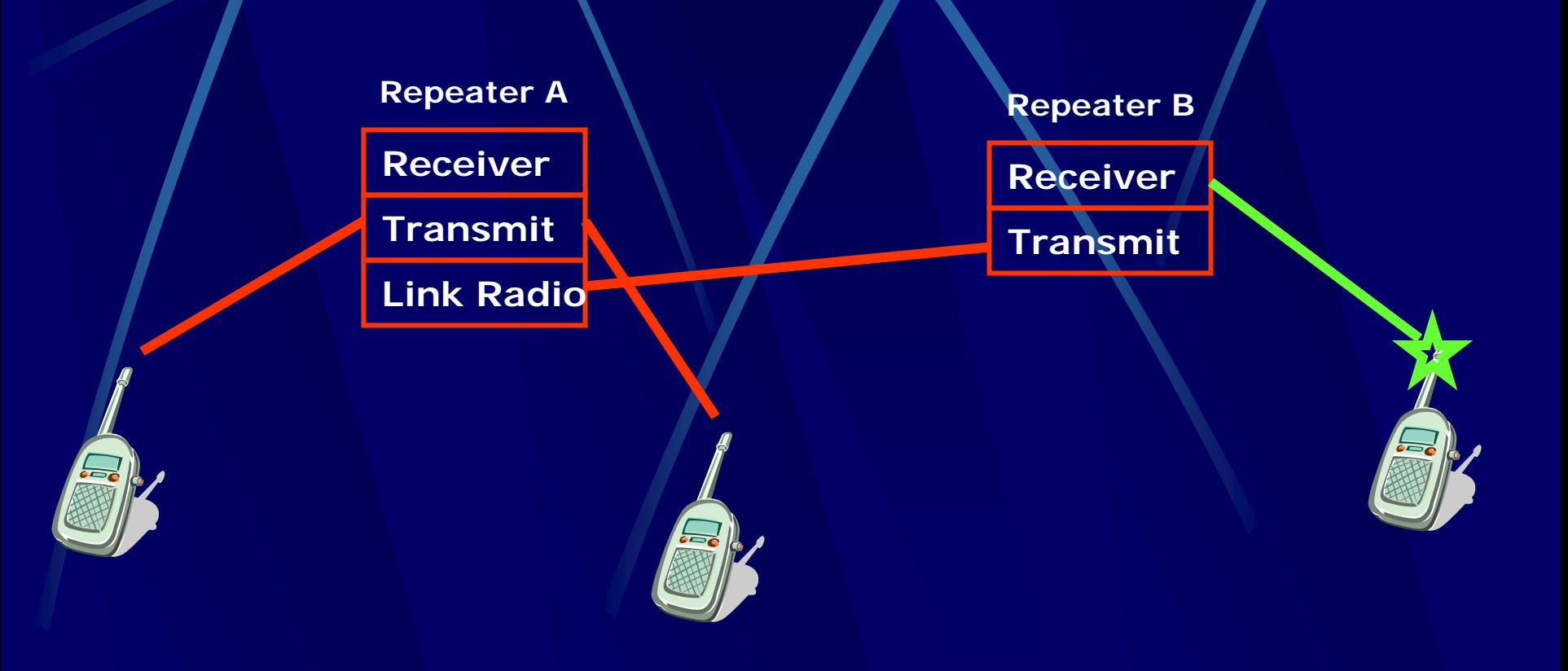

# Repeater System **Architecture**

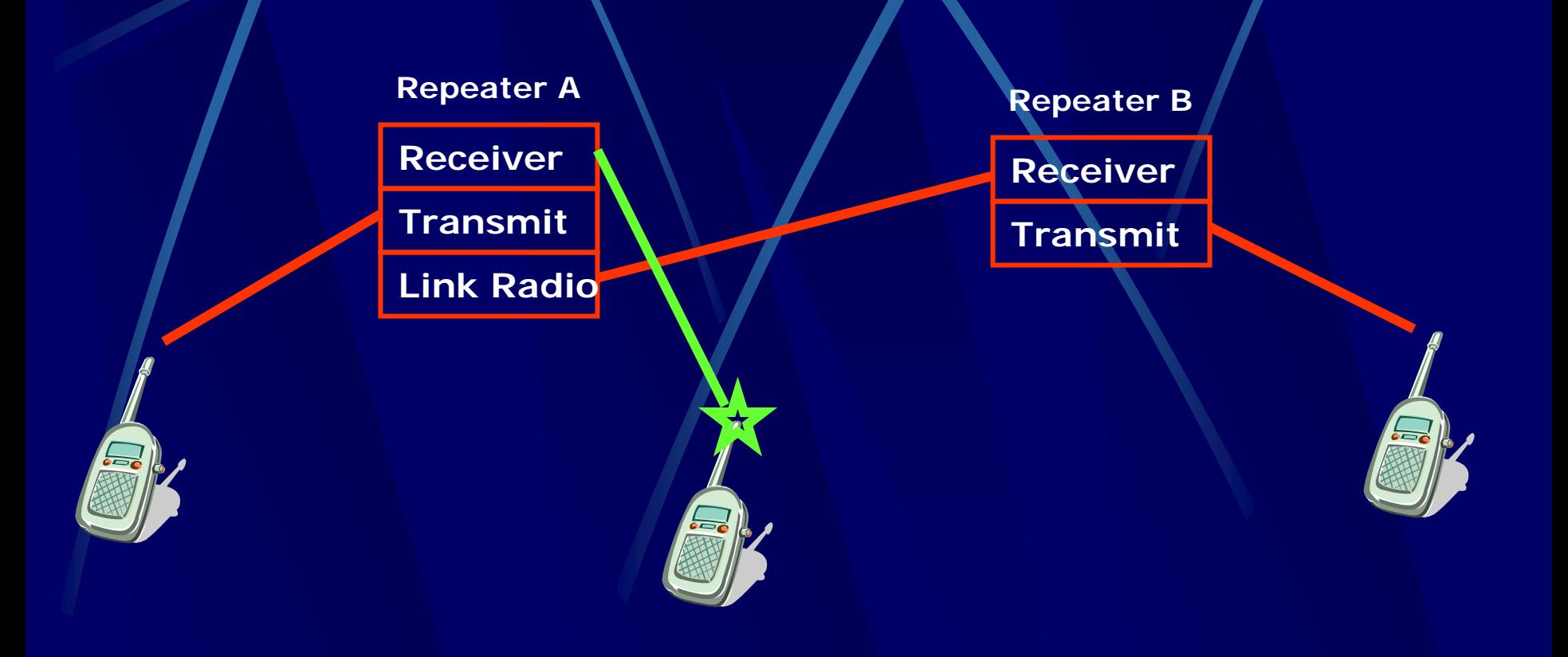

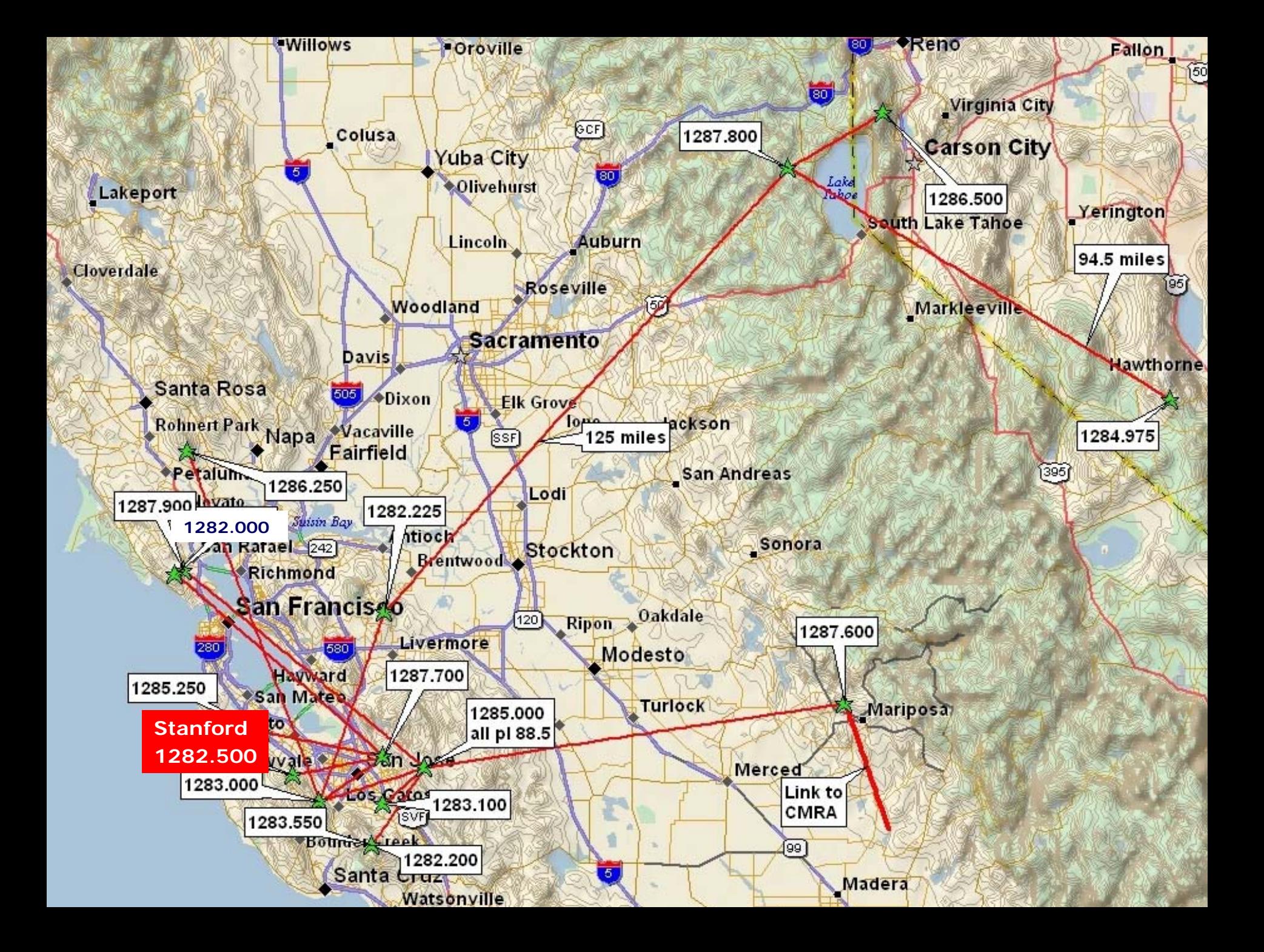

Questions

#### Internet Radio Linking Project

#### **Presented by Don Ferguson** *KD6IRE to*

**Stanford Amateur Radio Club**

March 14th, 2006 **20** 

# What's IRLP about ?

¾

¾

¾

¾

¾

 **Use the Internet to link amateur repeaters. Allow links to be controlled by Repeater users Provide REFLECTORS to link multiple repeaters Make it affordable and dependable.? Keep it secure from unauthorized use.?? \***

#### **Hardware**

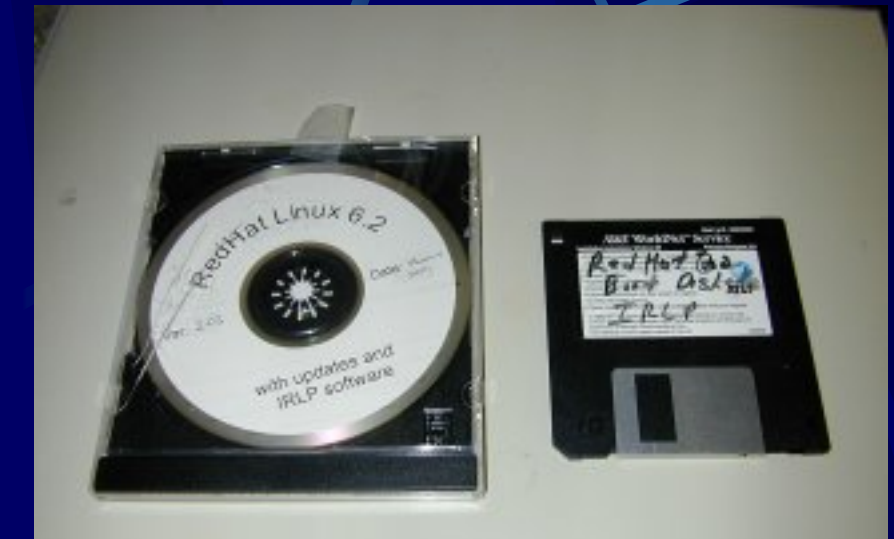

• **Custom PCB by VE2LTD Custom PCB by VE2LTD** • **PCB Does COR, PTT & DTMF PCB Does COR, PTT & DTMF** • **DB9 IRLP to Repeater Interface** • **LPT1 to IRLP Jumper Cable LPT1 to IRLP Jumper Cable**

• **The Custom Red Hat CD The Custom Red Hat CD -ROM**

• **Red Hat Boot Floppy Diskette Red Hat Boot Floppy Diskette**

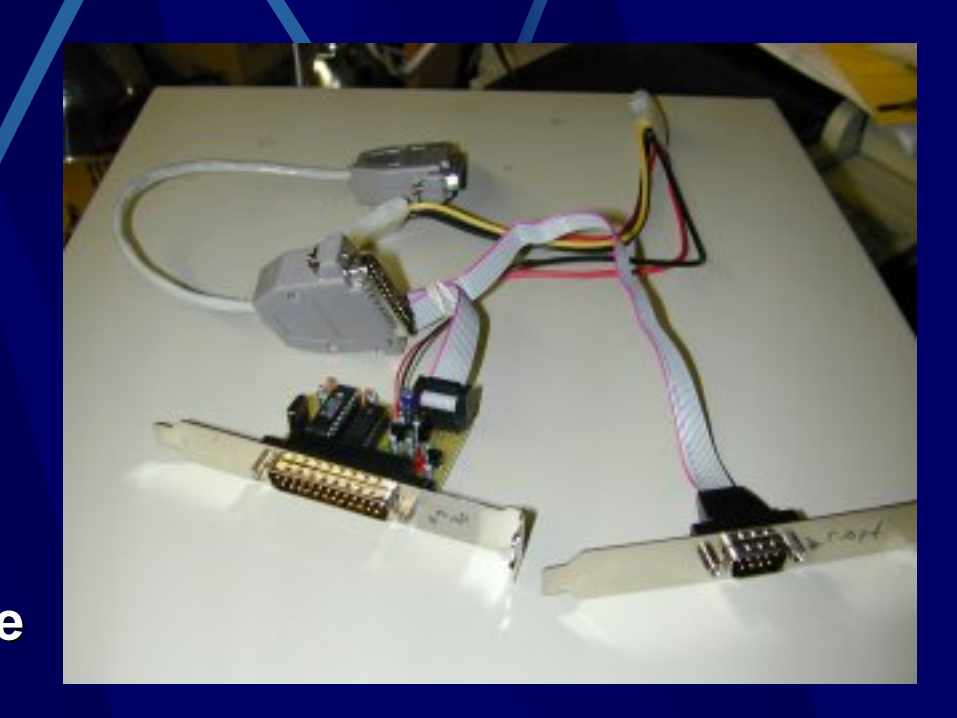

#### Node 7670

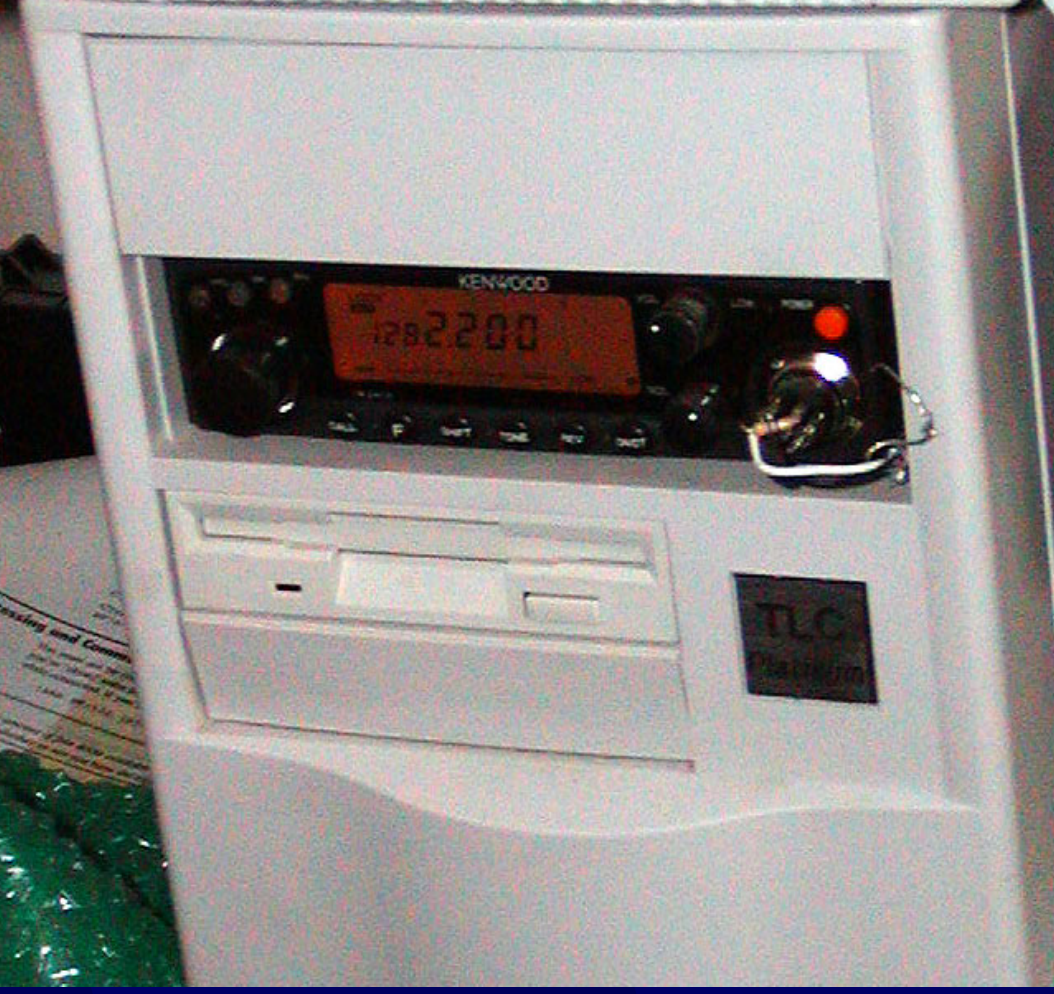

#### **The W6CYX IRLP Node 7670 The W6CYX IRLP Node 7670**

#### **Link Antenna**

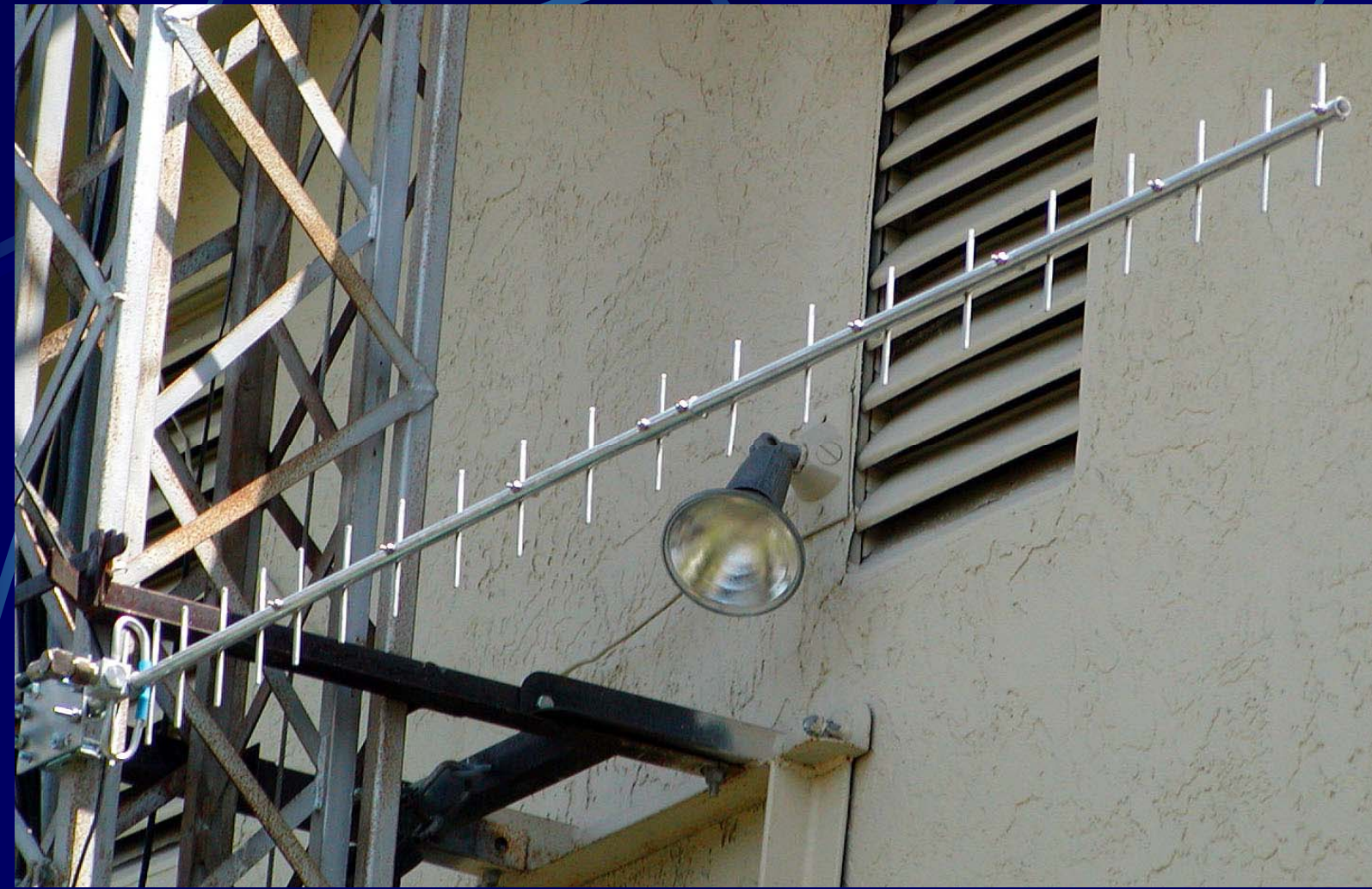

#### **The W6CYX IRLP Node 767 The W6CYX IRLP Node 767**

### Node 7670 Setup

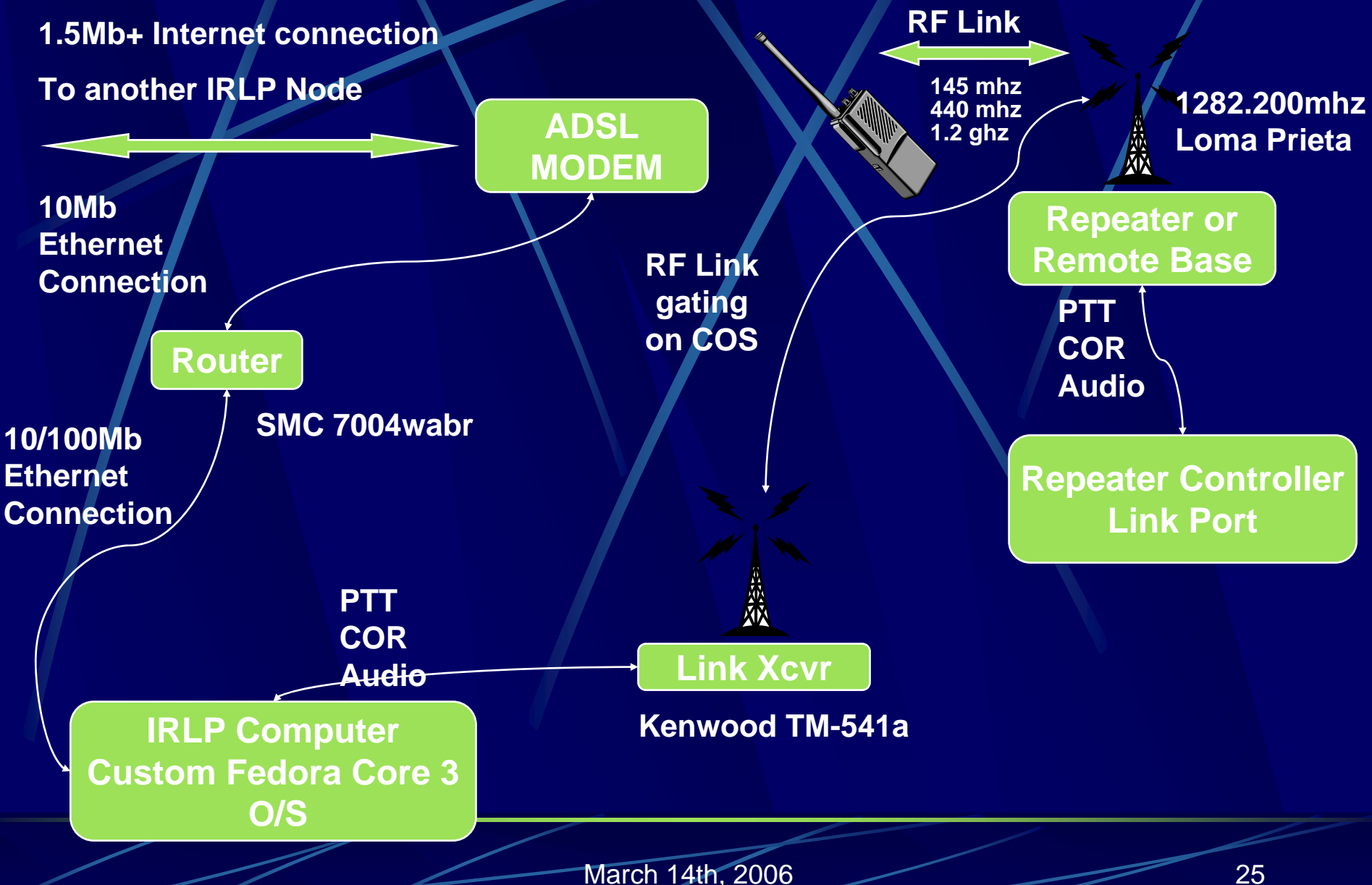

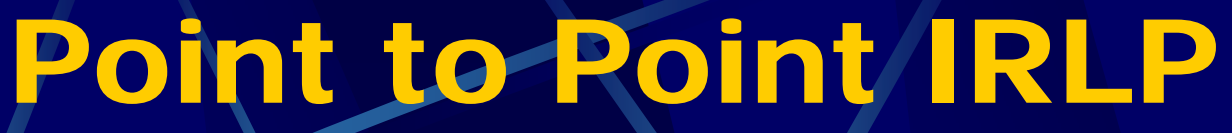

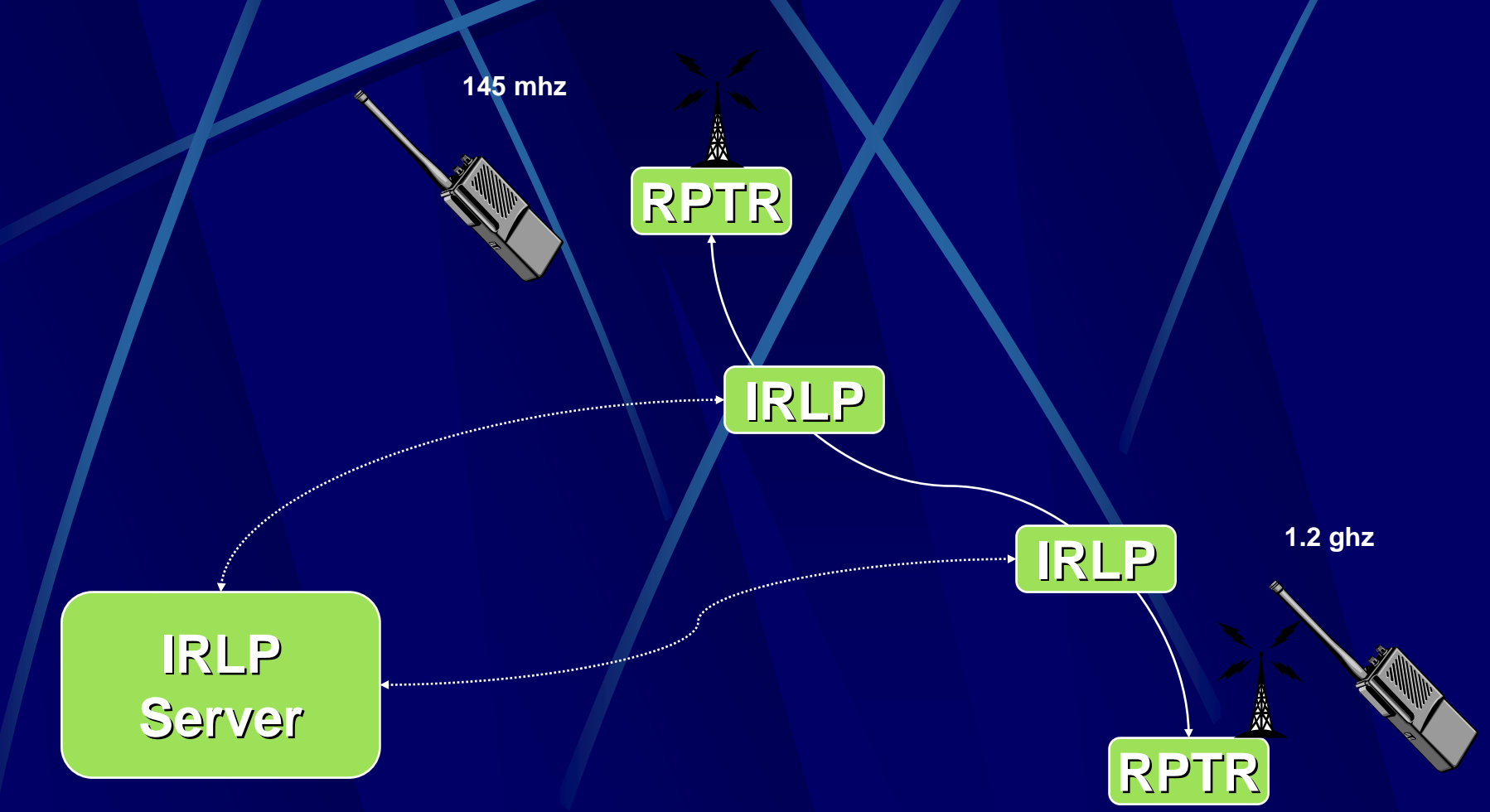

#### What does it sound like?

The underlying VoIP software is a program called **Speak Freely** it is digital and sounds GREAT!

In fact, unless you knew you where connected to a data link, you would never know!

Everyone sounds like locals!!

What a QSO Sound Like? **Direct\- Point to Point Mode** 

This is an actual connection and QSO to the Bundaberg Australia.

Œ

It sounds like just another user of the repeater .

#### For More Information

For more information on NODE 7670 contact: [w6cyx@arrl.net](mailto:w6cyx@arrl.net) or [kd6ire@arrl.net](mailto:kd6ire@arrl.net)

For General Information about IRLP, on the WWW see: [http://www.irlp.net](http://www.irlp.net/)

For Node Activity and connection Status, see: <http://status.irlp.net/static.html>

For Node Information Web Pages, on the WWW see: <http://www.irlp.net/03-background/body.html>

Even more exciting **for Hams**  who own/a computer

# **EchoLink**

### **http://www.echolink.org/**

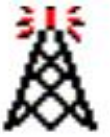

Interfaces

**Help Files** 

Support and F

**News and Tips** 

**Current Logins** 

**Link Status** 

**Repeater Linking Tips** 

**Example 19 Set 15 Set 15 Set 15 Set 16 Set 16 Set 16 Set 16 Set 16 Set 16 Set 16 Set 16 Set 16 Set 16 Set 16 Set 16 Set 16 Set 16 Set 16 Set 16 Set 16 Set 16 Set 16 Set 16 Set 16 Set 16 Set 16 Set 16 Set 16 Set 16 Set 16** over-IP (VoIP) technology. The program allows worldwide connections to be made between stations, from computer to station, or from computer to computer. There are more than 82,000 registered users in 131 countries worldwide!

#### **NEW Repeater Linking Tips**

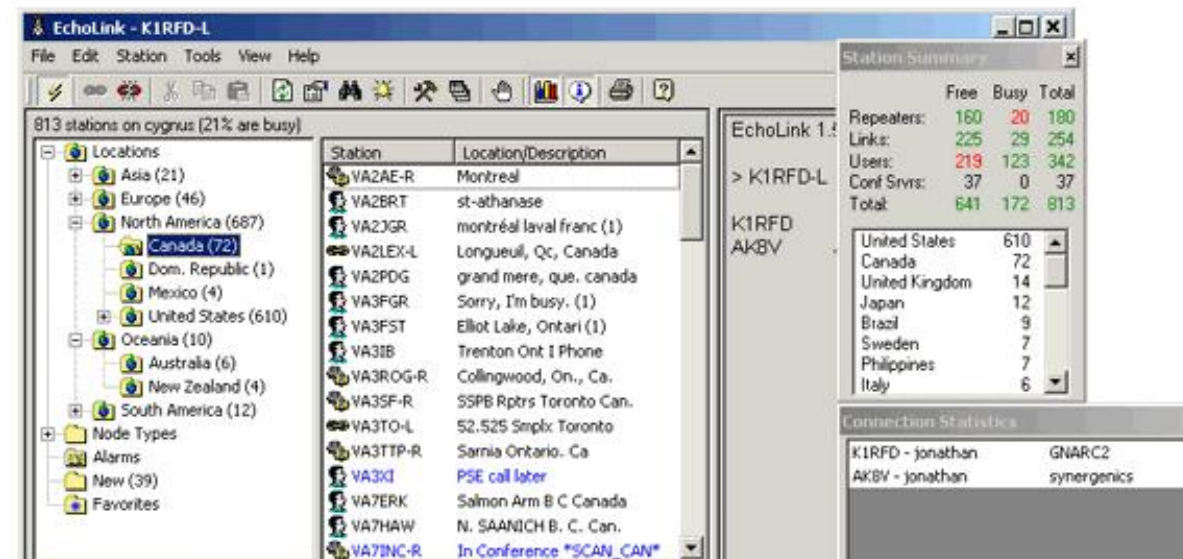

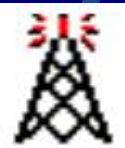

#### Home Take a Tour Download Interfaces Support and FAQs **Help Files News and Tips Repeater Linking Tips Current Logins Link Status**

#### **Download EchoLink**

EchoLink is offered free of charge to licensed Amateur Radio operators worldwide. Please note that you must hold a valid Amateur Radio license in order to use EchoLink.

Please register by entering your callsign and e-mail address below. Then, choose Submit for instructions on how to download.

Callsign:

**KD6IRE**

E-Mail Address:

**KD6IRE@sbcglobal.net**

Submit

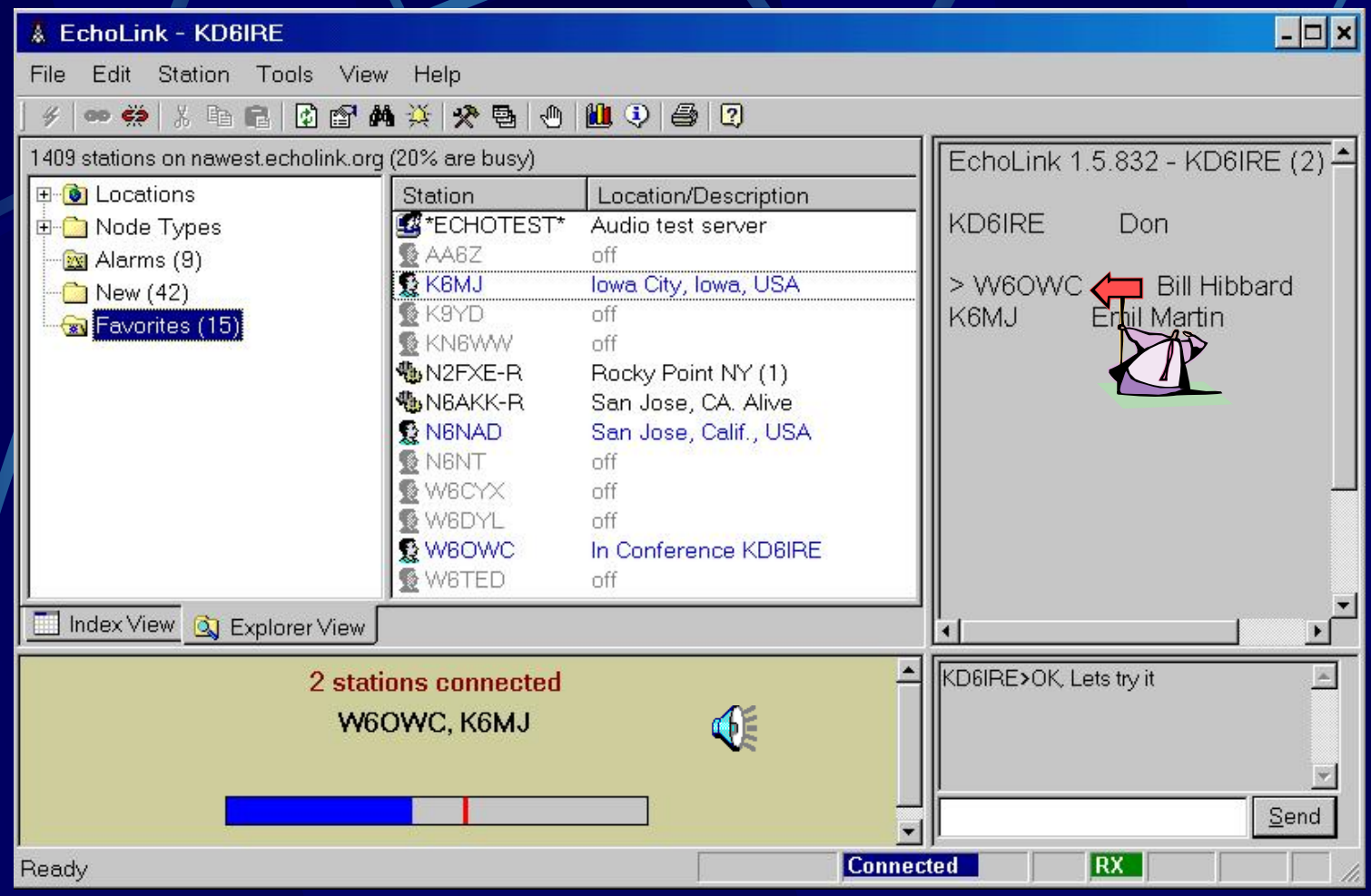

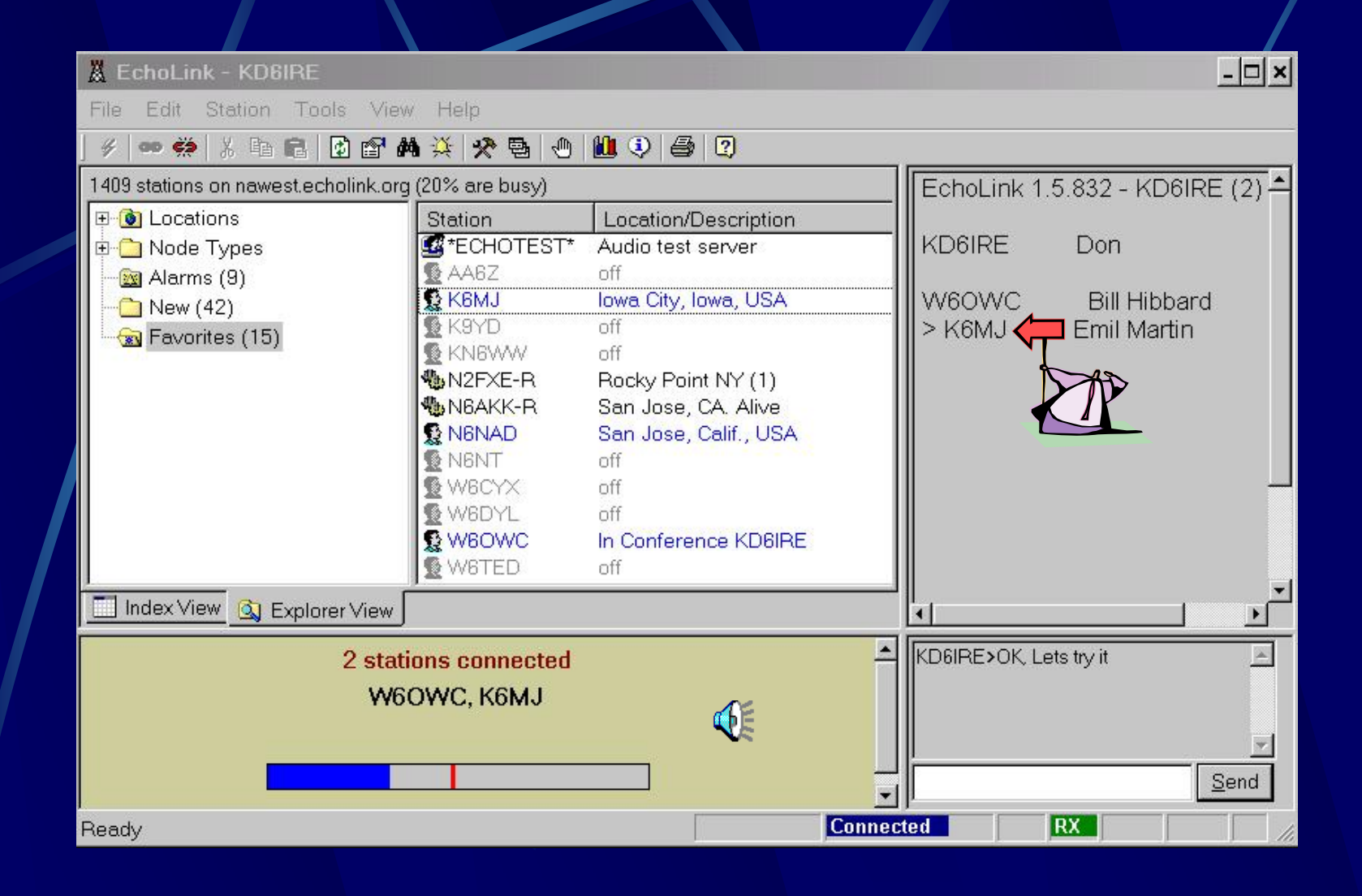

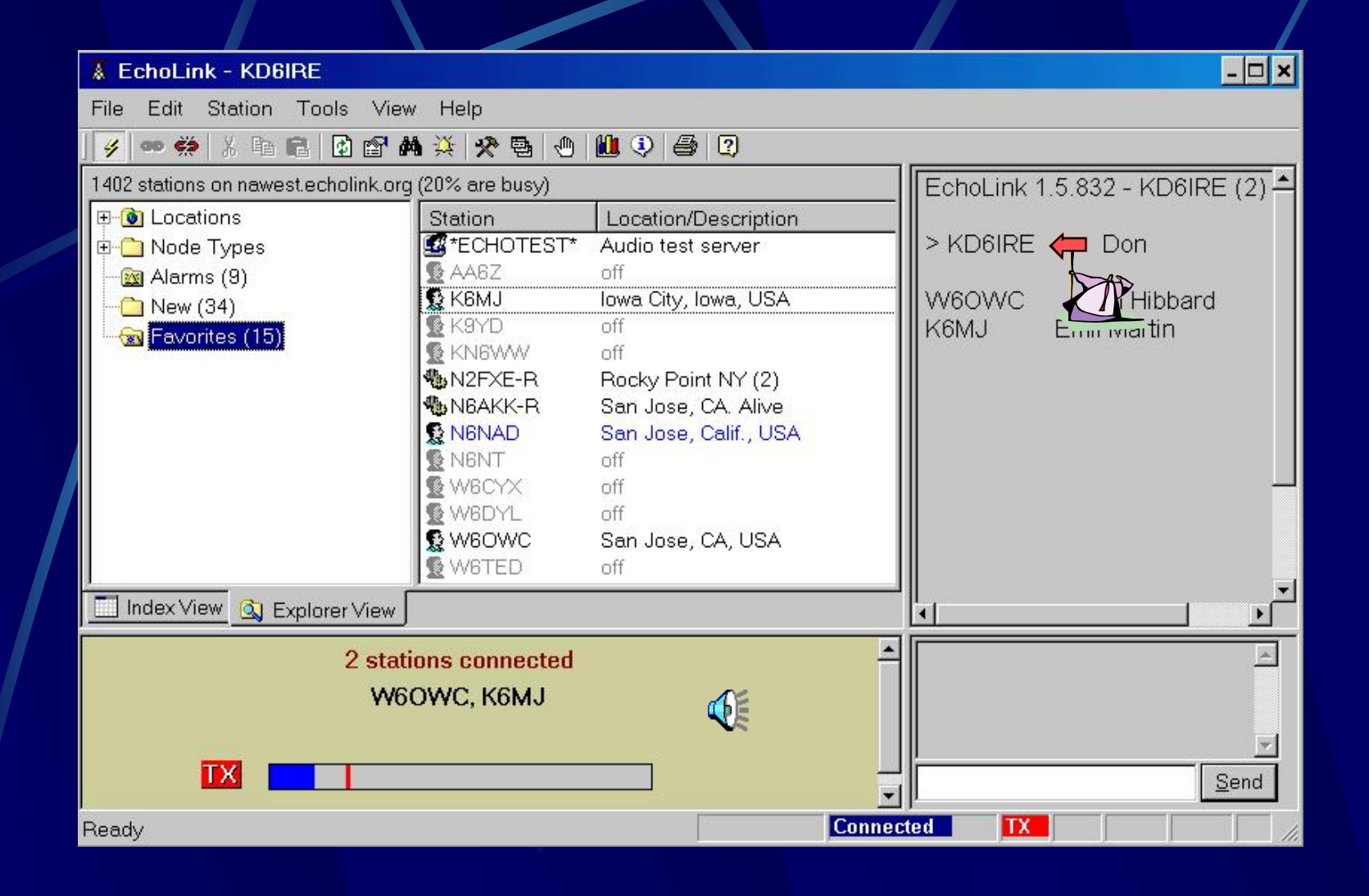

# **W6RLW-R EchoIRLP**

#### **http://www.echolink.org/**